## **Cambridge International Examinations** Cambridge Cambridge International Advanced Subsidiary and Advanced Level International AS & A Level

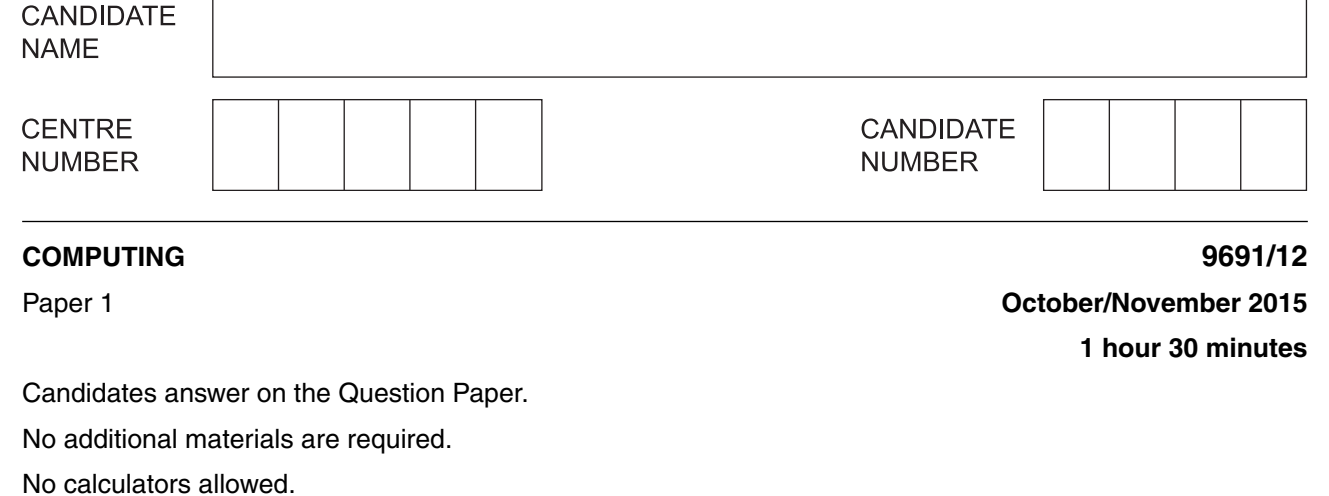

## **READ THESE INSTRUCTIONS FIRST**

Write your Centre number, candidate number and name on all the work you hand in. Write in dark blue or black pen. You may use an HB pencil for any diagrams, graphs or rough working. Do not use staples, paper clips, glue or correction fluid. DO **NOT** WRITE IN ANY BARCODES.

Answer **all** questions.

\*5249356816\*

No marks will be awarded for using brand names of software packages or hardware.

At the end of the examination, fasten all your work securely together. The number of marks is given in brackets [ ] at the end of each question or part question.

This document consists of **15** printed pages and **1** blank page.

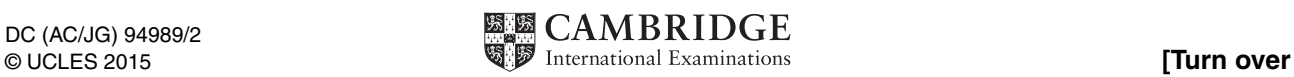

 $\mathbf{1}$ (a) A student is monitoring an experiment for her science project. She has collected and stored a large amount of data. She has to produce a report showing all her results in a suitable format.

The school has different types of software available for student use. These are all generic application software.

(i) Name three types of generic software the student could use in the production of her report. Justify your choice of software in each case.

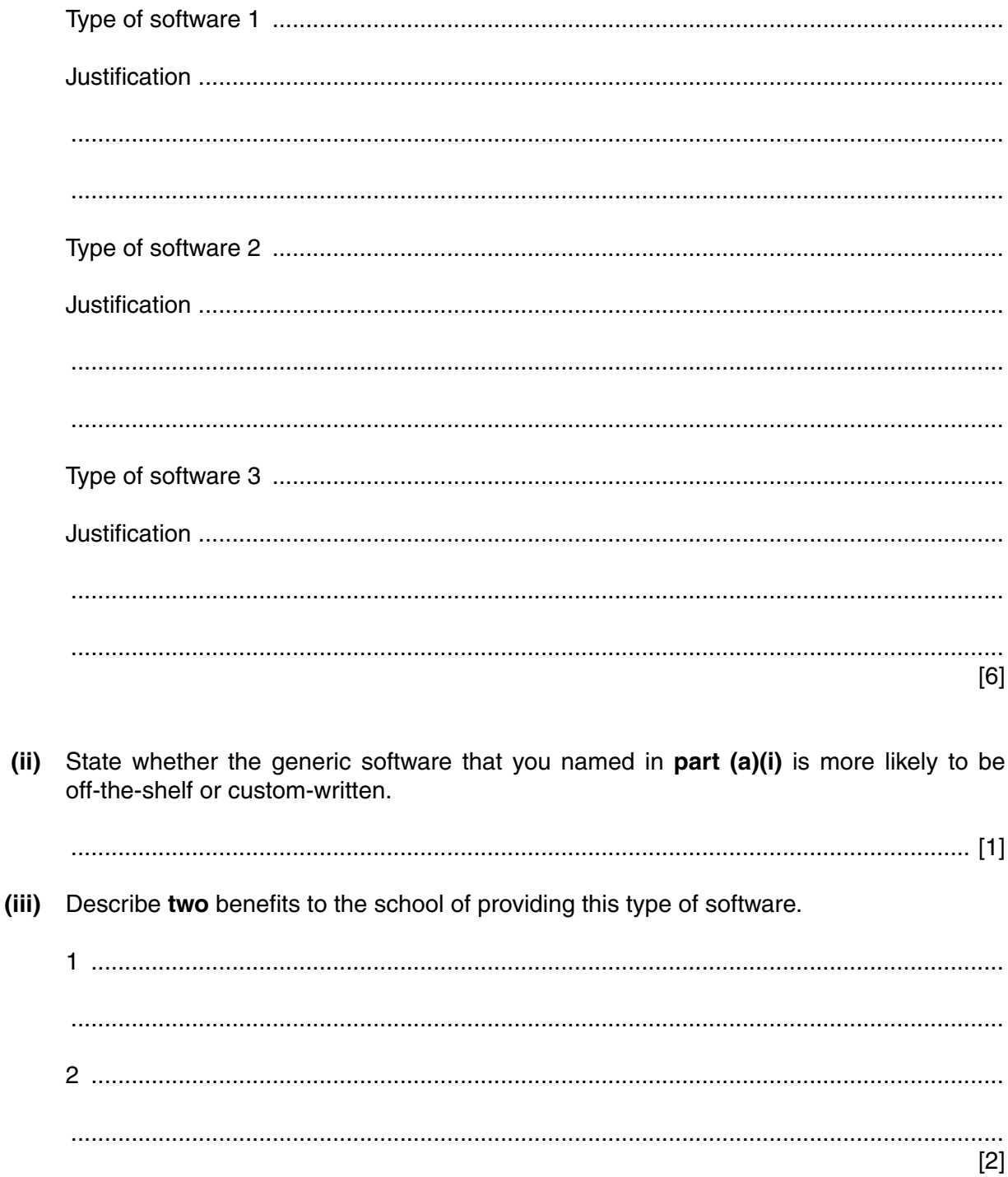

- (b) The examination board provides the school with software to record and submit the students' marks. The examination board paid a programmer to produce this software.
	- State whether this software is off-the-shelf or custom-written.  $(i)$

(ii) Describe two benefits to the examination board of this type of software.

 $\lceil 2 \rceil$ 

 $\overline{2}$ Describe the differences between a command line interface (CLI) and a graphical user interface  $(GUI)$ .

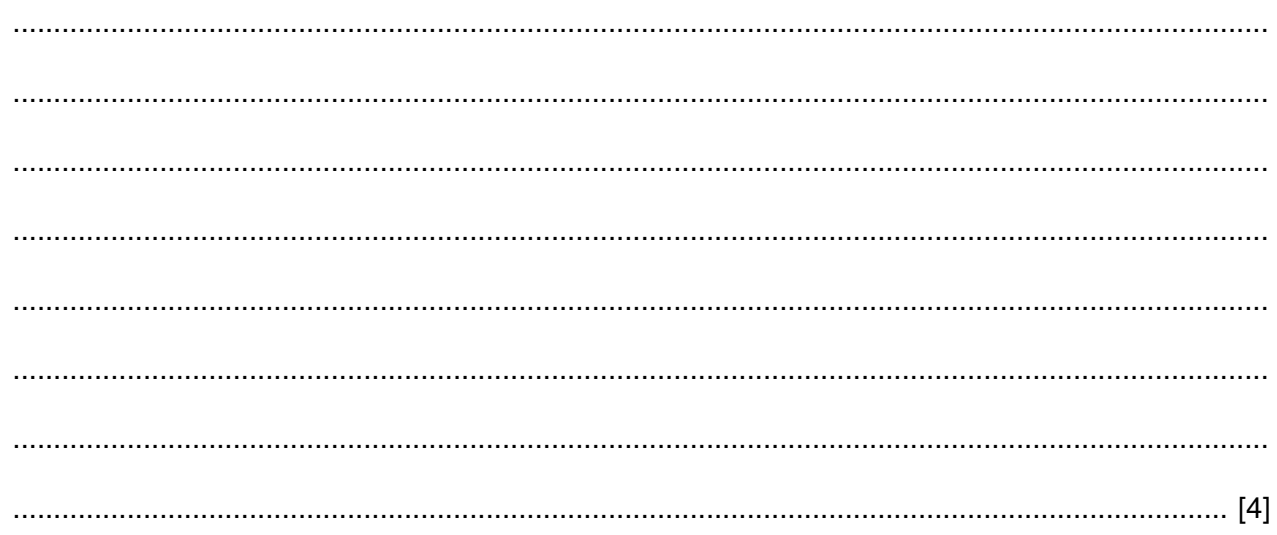

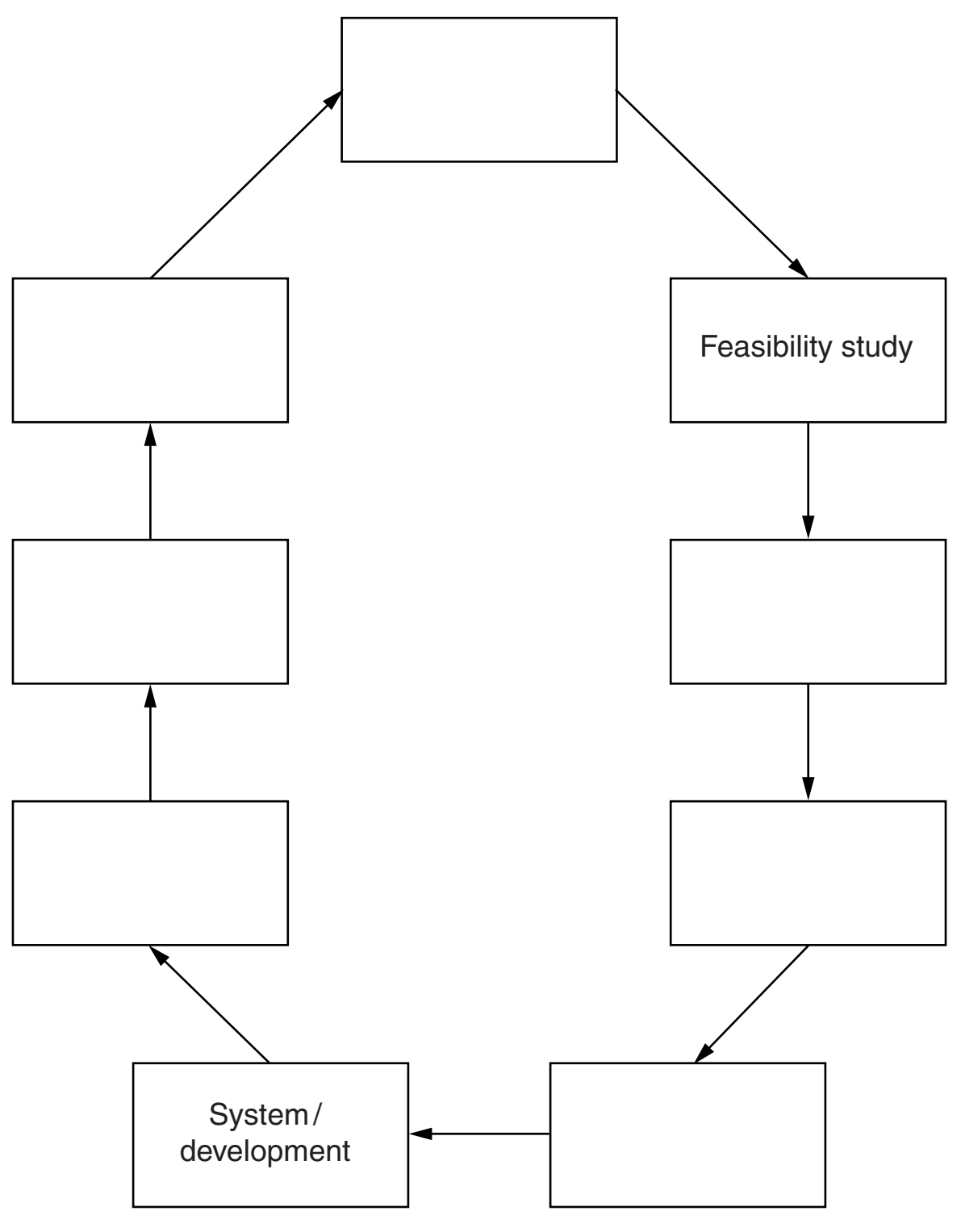

**3** An outline of the system life cycle is shown below.

Complete the diagram.

[5]

**4**

(a) Five descriptions and two types of memory are shown below.  $\overline{\mathbf{4}}$ 

Draw a line to link each description to the appropriate type of memory.

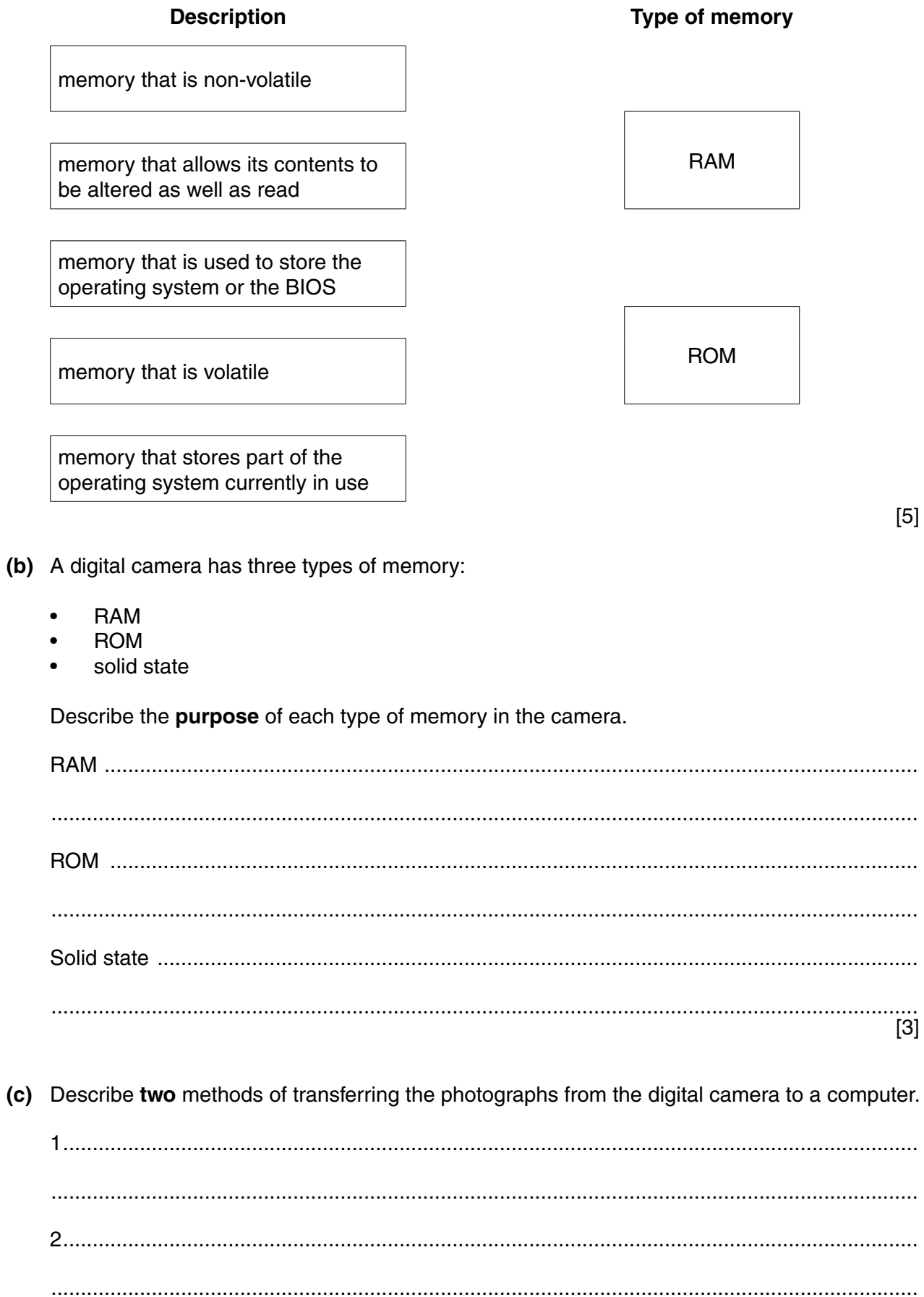

......<br>[2]

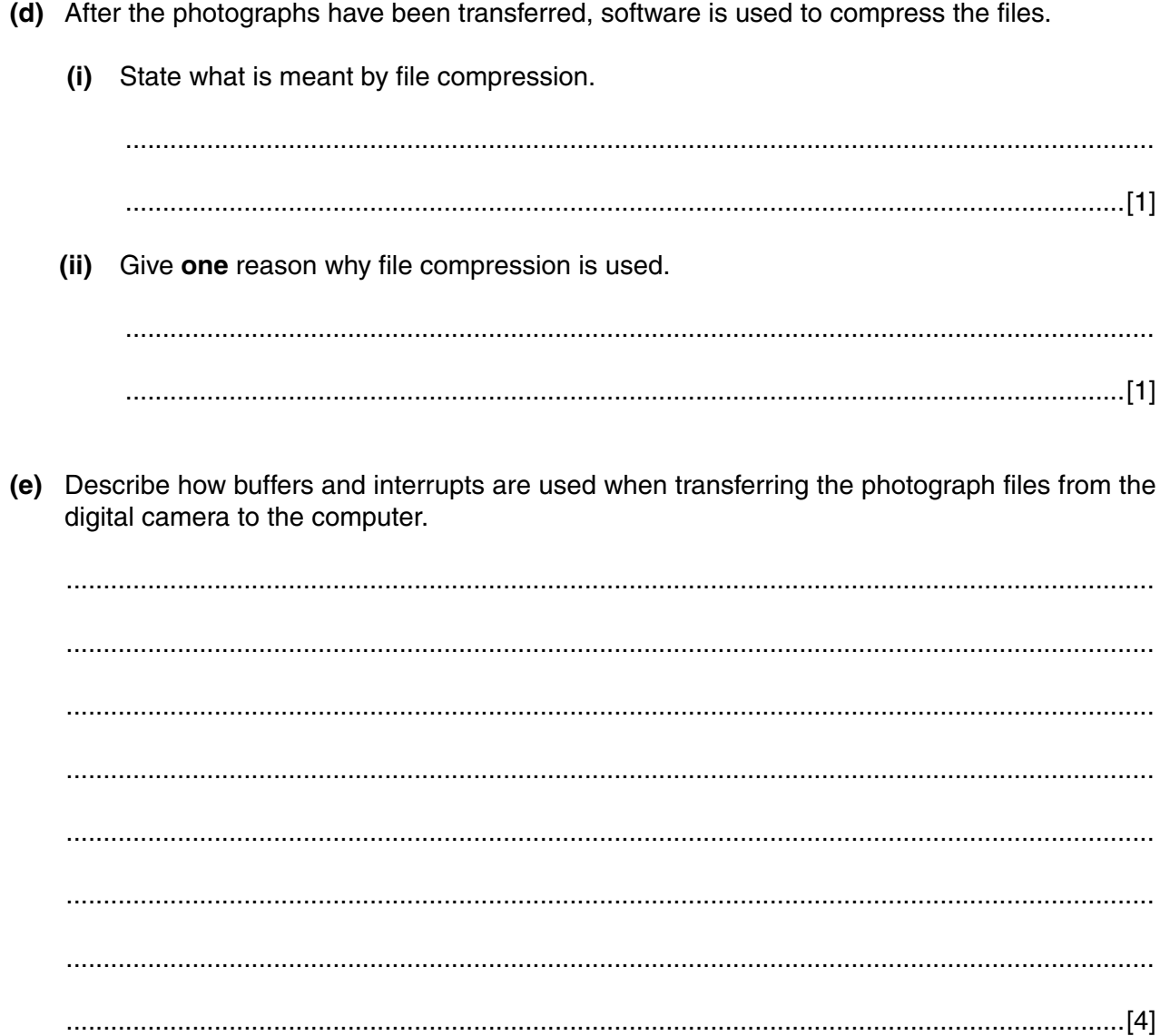

**5** Six computer terms and six descriptions are shown below.

Draw a line to link each computer term to its correct description.

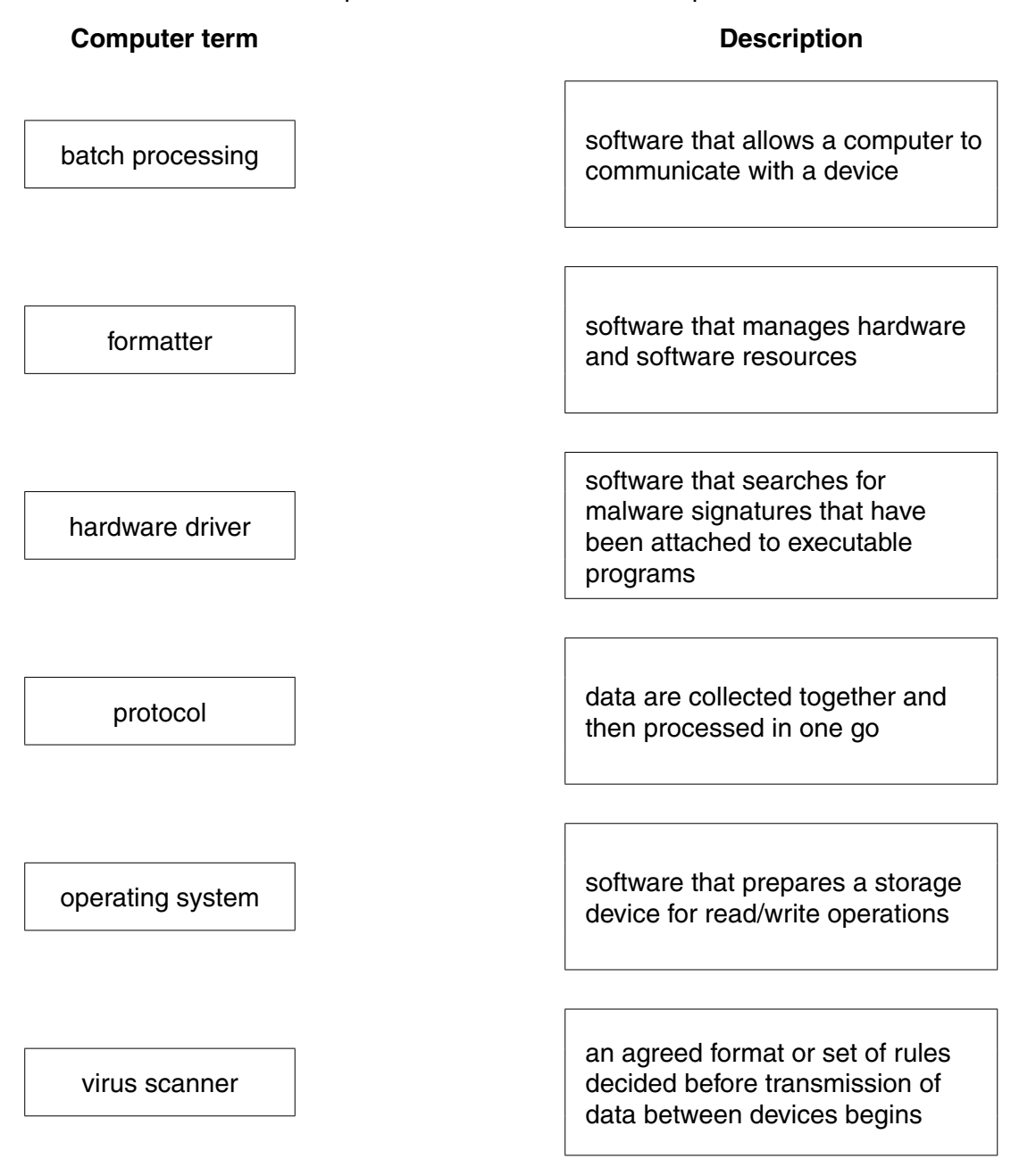

[5]

- 6 (a) A company has a security system. The system is computerised and uses:
	- digital cameras
	- $\bullet$ security cards

As a worker approaches a security gate, two actions are taken:

- a photograph is taken of the worker's face
- $\bullet$ the worker inserts his card into a reader

Describe how the computer system checks and decides whether the worker is allowed entry.

(b) All data captured at the security gate are transmitted to the computer using full duplex, serial data transmission.

Define these two terms.

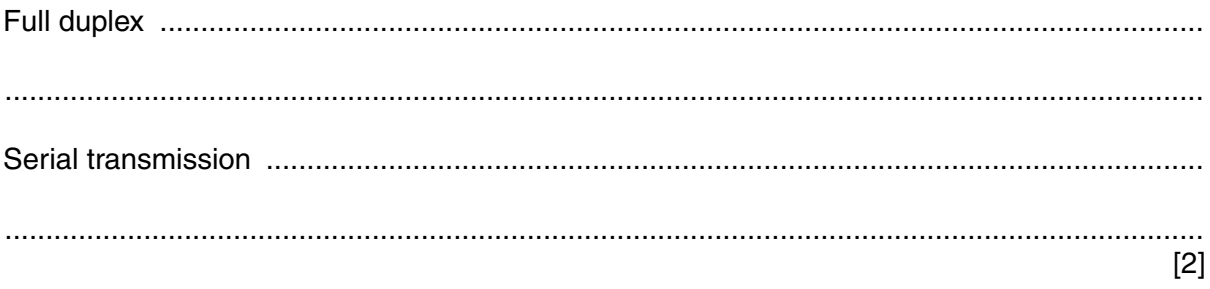

(c) The security system may develop a fault. If this happens, an expert system is used to help identify the problem and suggest a solution.

Describe the function of the following components of an expert system:

 $\lceil 3 \rceil$  **7** A safety system uses three digital sensors A, B and C. The outputs from these sensors feed into a logic circuit. The output from the logic circuit is X.

X has the value 1, if:

 **either** output from sensor A is 1 **and** output from sensor B is 1

- **or** output from sensor B is 0 **and** output from sensor C is 0
- **or** output from sensor A is 0 **and** output from sensor C is 1
- **(a)** Draw a logic circuit to represent the above safety system.

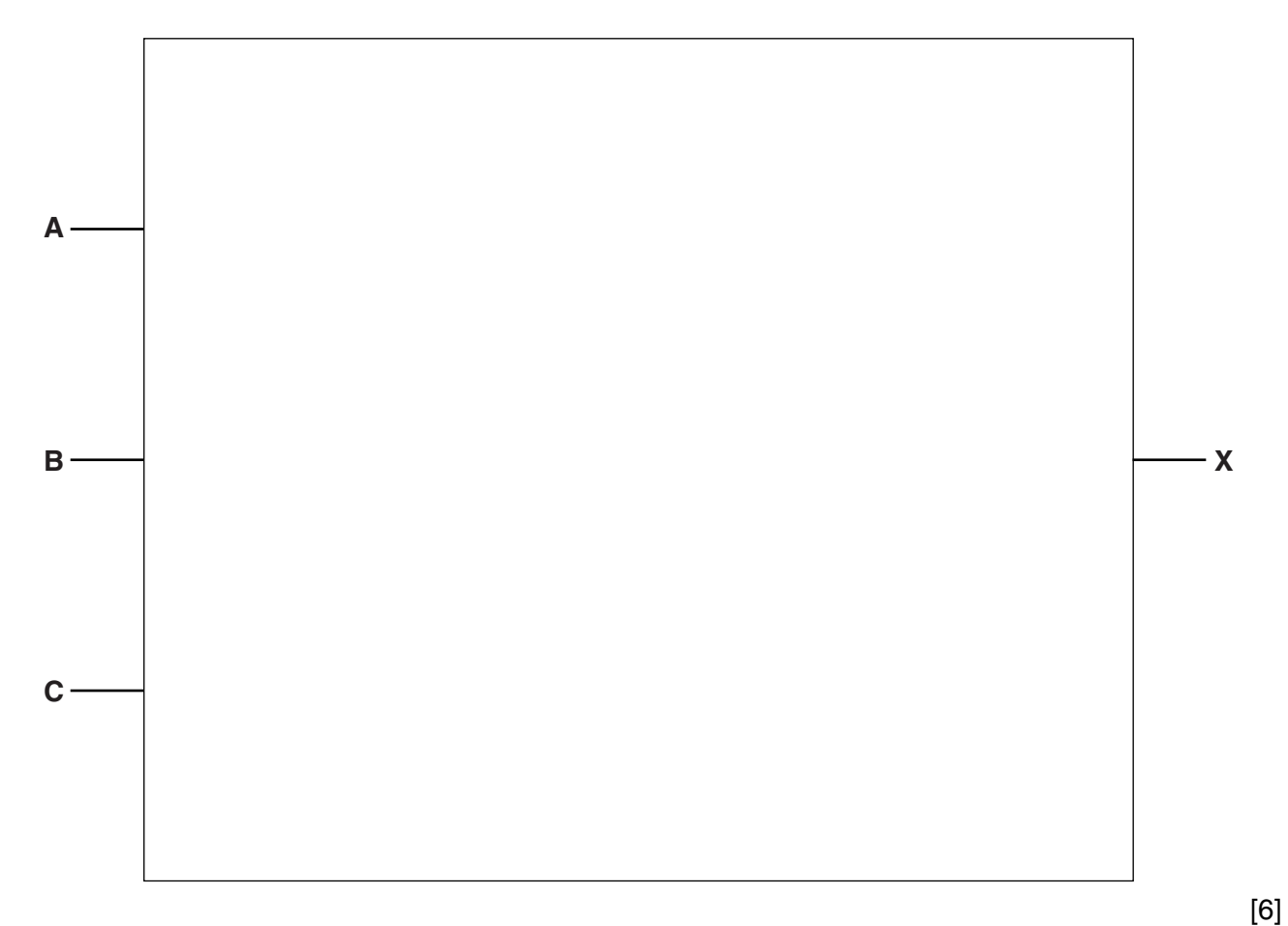

 **(b)** Complete the truth table.

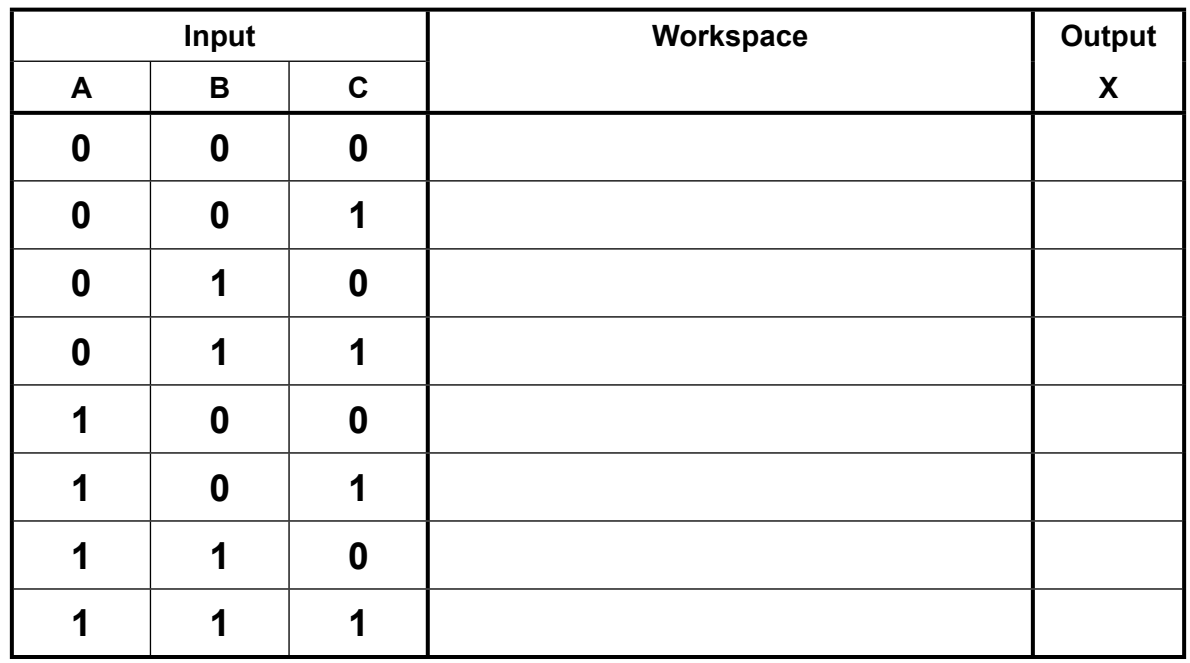

[4]

- **(c)** The output from the logic circuit is sampled every ten seconds. The output for eight consecutive samples are stored in an 8-bit register.
	- **(i)** The register contains:

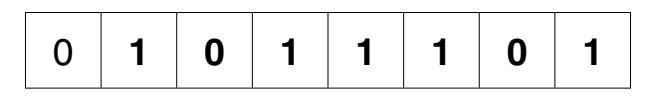

Calculate the equivalent denary value.

- ...................................................................................................................................... [1]
- **(ii)** Show the contents of the register if the denary equivalent is 78:

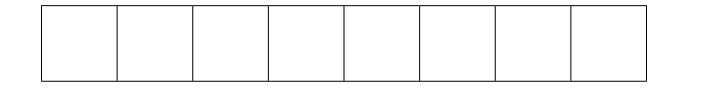

 $[1]$ 

 **(iii)** A fault condition occurs if five **consecutive** values of 1 are sampled.

Give a binary value that shows a fault condition:

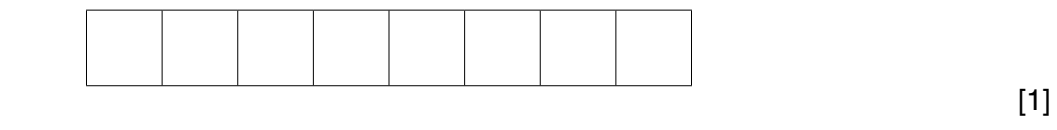

 **(iv)** Give the minimum denary value that shows a fault condition.

...................................................................................................................................... [1]

**8** The track through a railway station is split up into five zones.

The station has four platforms; numbered 1 to 4. The station is in zone 3.

A computerised monitoring system is used to report the speed, zone and platform for each train. The speed is measured in kilometres per hour (kph).

When there are no trains, the monitoring screen shows the following:

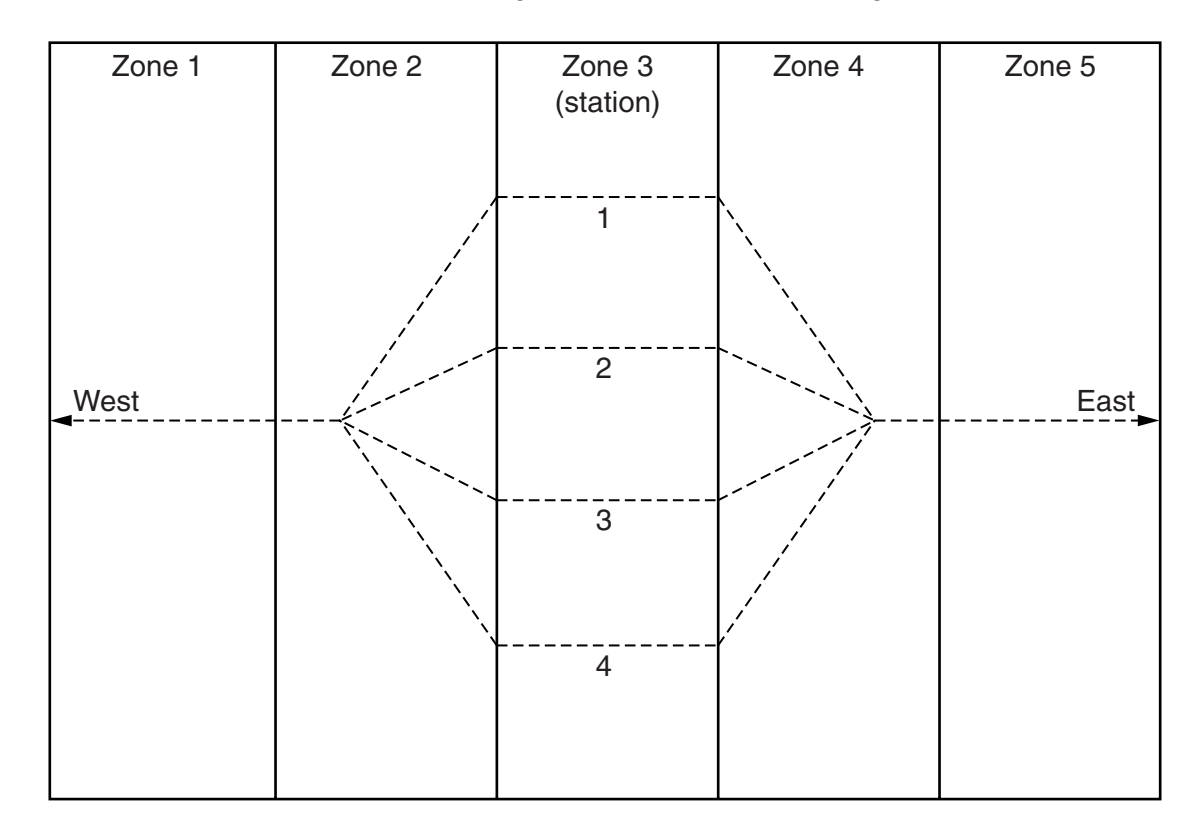

Trains either:

- approach the station
- leave the station
- stand at a platform

The graphic for train TN20 with its data items is shown below:

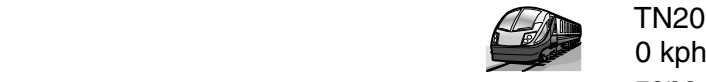

 zone 3 platform 1  **(a)** The data for the five trains currently in zones 1 to 5 are shown below. A platform value of 0 means the train is in zone 1 or 5.

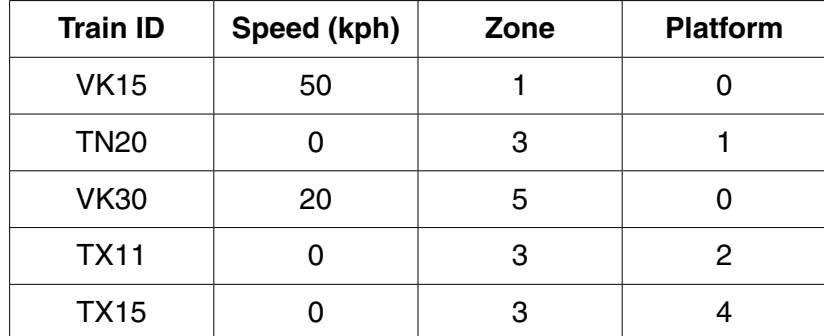

Add to the screen display the essential data item(s) to identify each train:

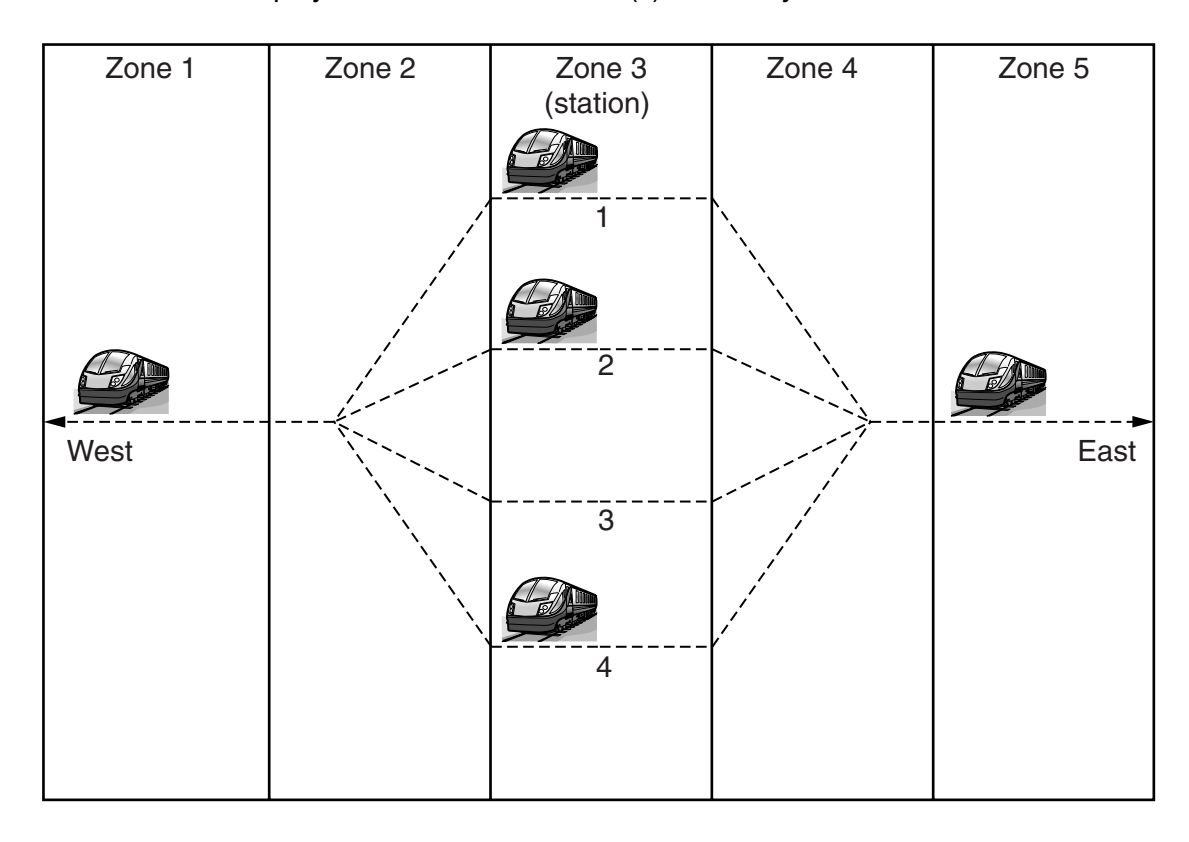

[2]

(b) Each train's direction of travel is either East to West or West to East. Describe how this extra information can be displayed. (c) Every 15 seconds, the system must refresh the graphic and data item(s) shown for each train. (i) Define what is meant by the term 'refresh'. (ii) State why it is necessary to refresh the graphic and data item(s) shown for each train. 

(d) The rail track covers a distance of 150 km.

The computer system will be updated with the current status of each train.

Describe the hardware and software that is needed.

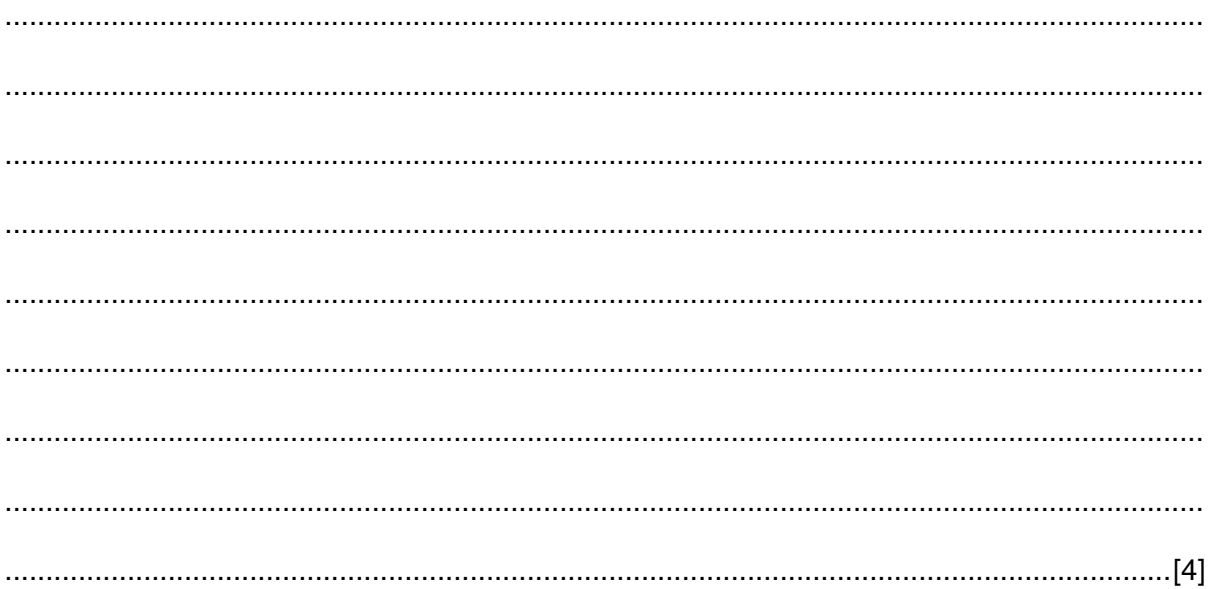

## **BLANK PAGE**

**16**

Permission to reproduce items where third-party owned material protected by copyright is included has been sought and cleared where possible. Every reasonable effort has been made by the publisher (UCLES) to trace copyright holders, but if any items requiring clearance have unwittingly been included, the publisher will be pleased to make amends at the earliest possible opportunity.

To avoid the issue of disclosure of answer-related information to candidates, all copyright acknowledgements are reproduced online in the Cambridge International Examinations Copyright Acknowledgements Booklet. This is produced for each series of examinations and is freely available to download at www.cie.org.uk after the live examination series.

Cambridge International Examinations is part of the Cambridge Assessment Group. Cambridge Assessment is the brand name of University of Cambridge Local Examinations Syndicate (UCLES), which is itself a department of the University of Cambridge.